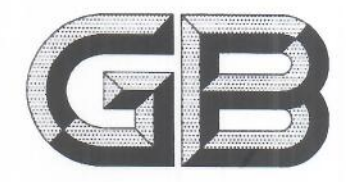

## 中华人民共和国国家标准

 $GR$  31660 1-2019

# 食品安全国家标准 水产品中大环内酯类药物残留量的测定 液相色谱-串联质谱法

National food safety standard-Determination of macrolides residues in fishery products by liquid chromatography-tandem mass spectrometric method

### 2019-09-06 发布

2020-04-01 实施

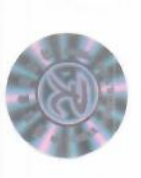

中华人民共和国农业农村部 中华人民共和国国家卫生健康委员会 发布 国家市场监督管理总局

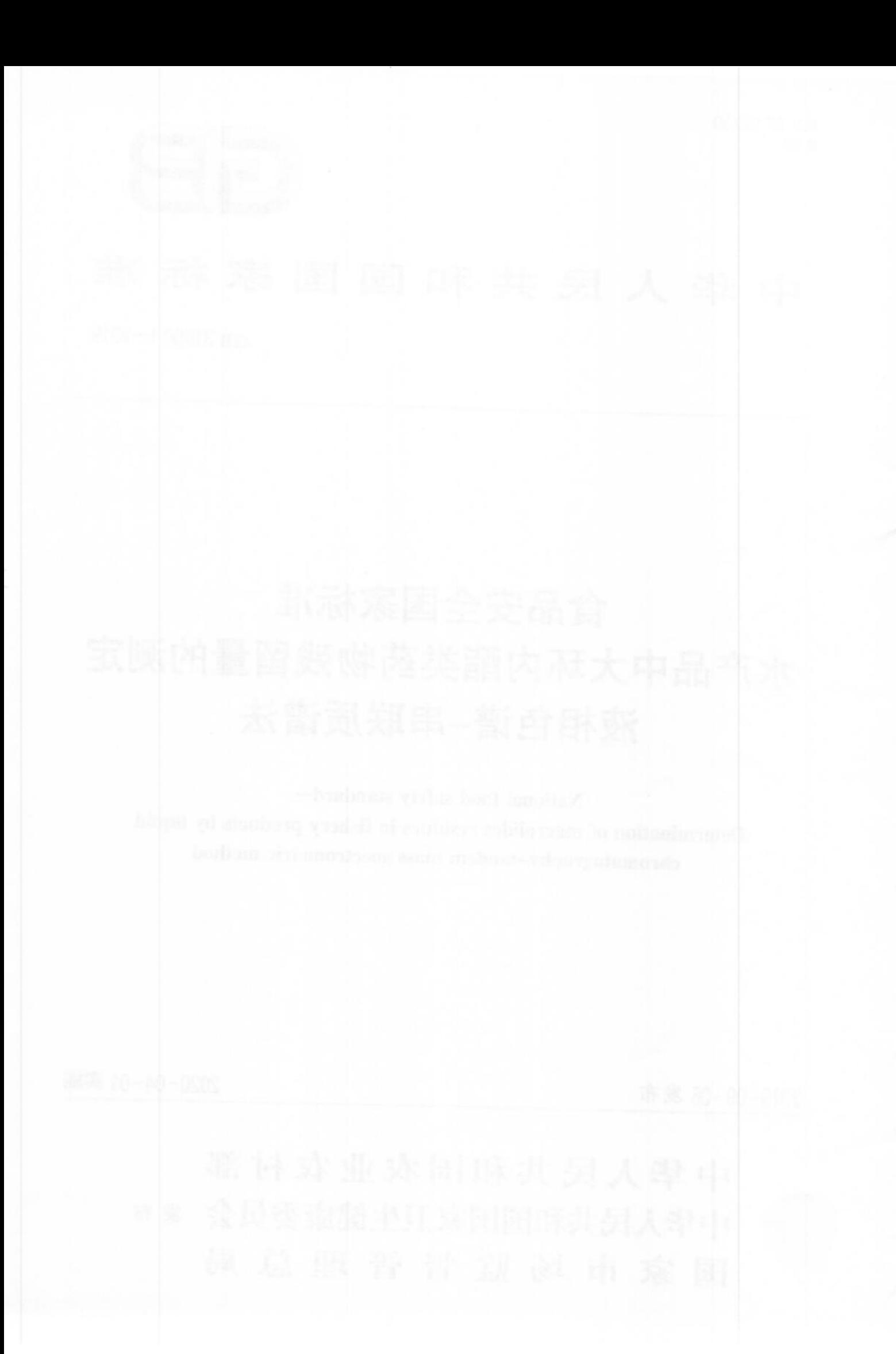

## 前 言

本标准按照 GB/T 1.1-2009 给出的规则起草。 本标准系首次发布。

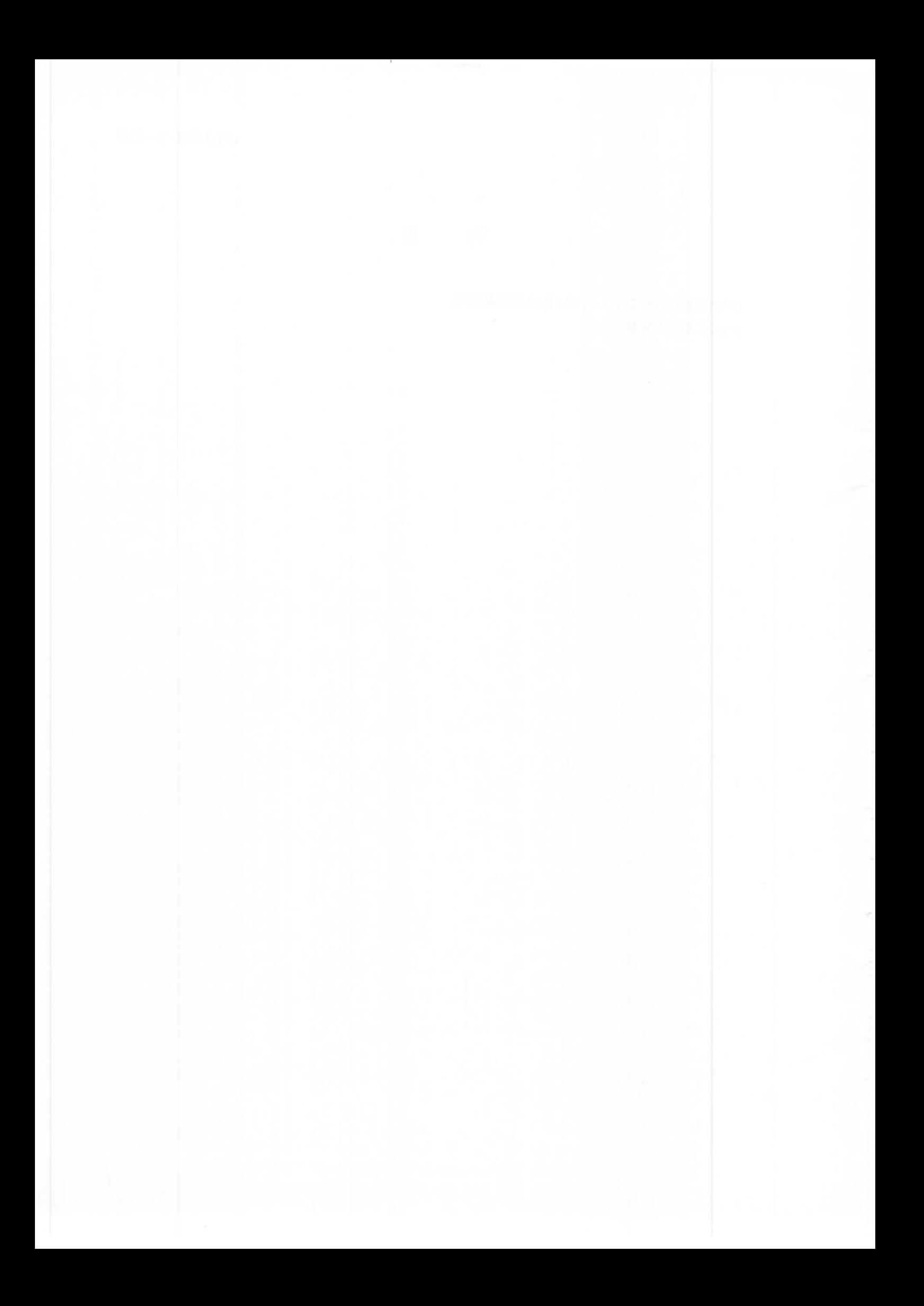

GB 31660. 1-2019

## 食品安全国家标准 水产品中大环内酯类药物残留量的测定 液相色谱-串联质谱法

#### 1 范围

本标准规定了水产品中竹桃霉素、红霉素、克拉霉素、阿奇霉素、吉他霉素、交沙霉素、螺旋霉素、替米 考星、泰乐菌素9种大环内酯类药物残留量检测的制样和液相色谱-串联质谱测定方法。

本标准适用于水产品中鱼、木、蟹、贝类等的可食组织中竹桃霉素、红霉素、克拉霉素、阿奇霉素、吉他霉 素、交沙霉素、螺旋霉素、替米考星、泰乐菌素9种大环内酯类药物残留量的检测

#### 2 规范性引用文件

下列文件对于本文件的应用是必不可少的。凡是注目期的引用文件、汉注目期的版本适用于本文件。 凡是不注日期的引用文件,其最新版本(包括所有的修改单)适用于本文件。

GB/T 6682 分析实验室用水规格和试验方法

#### 3 原理

试样中大环内酯类药物的残留经乙腈提取,正己烷除脂、中性氧化铝柱净化,液相色谱-串联质谱法测

cΩ

т

刀  $\Omega$ 

工

 $\Omega$ 

 $\overline{m}$ 

- 定,外标法定量。
- 4 试剂与材料

除另有规定外,所有试剂均为分析纯,水为符合 GB/T 6682 规定的一级水

- 4.1 试剂
- 4.1.1 乙腈(CH.CN): 色谱结
- 4.1.2 甲醇(CH, OH): 色普纯 4.1.3 正己烷(C.H.),色谱纯
- 4.1.4 甲酸(HCOOH):色谱纯
- 4.1.5 乙酸铵(CH<sub>3</sub>COONH<sub>4</sub>)。
- 4.1.6 异丙醇[(CH3)2CHOH]。

#### 4.2 溶液配制

4.2.1 乙腈饱和正己烷:取正己烷 200 mL 于 250 mL 分液漏斗中,加入适量乙腈后,剧烈振摇,待分配平 衡后,弃去乙腈层即得。

4.2.2 0.05 mol/L 乙酸铵溶液:取乙酸铵 0.77 g,用水溶解并稀释至 200 mL。

- 4.2.3 0.1%甲酸溶液:取甲酸 1 mL,用水溶解并稀释至 1 000 mL。
- 4.2.4 定容液:取乙腈 20 mL 和乙酸铵溶液 80 mL,混合均匀。

#### 4.3 标准品

竹桃霉素、红霉素、克拉霉素、阿奇霉素、交沙霉素、螺旋霉素、替米考星、泰乐菌素含量均≥92.0%,吉 他霉素含量≥72.0%,具体内容参见附录A。

#### 4.4 标准溶液制备

4.4.1 标准储备液:取竹桃霉素、红霉素、克拉霉素、阿奇霉素、吉他霉素、交沙霉素、螺旋霉素、替米考星 和泰乐菌素标准品各适量(相当于各活性成分10 mg),精密称定,分别于100 mL 棕色量瓶中,用甲醇溶

#### GB 31660. 1-2019

解并稀释至刻度,配制成浓度为100μg/mL大环内酯类药物标准储备液。红霉素、克拉霉素和泰乐菌素 一20℃以下避光保存,竹桃霉素、阿奇霉素、吉他霉素、交沙霉素、螺旋霉素、替米考星4℃以下避光保存, 有效期3个月。

4.4.2 混合标准工作液:精密量取标准储备液各 1 mL,于 10 mL 棕色量瓶中,用甲醇溶解并稀释至刻 度,配制成浓度为 10 µg/mL 大环内酯类药物混合标准工作液。4℃以下避光保存,有效期 1个月。 4.5 材料

4.5.1 中性氧化铝固相萃取柱:2 g/6 mL,或相当者。

4.5.2 尼龙微孔滤膜: 0.22 µm。

#### 5 仪器和设备

- 5.1 液相色谱-串联质谱仪:配电喷雾离子源。
- 5.2 分析天平:感量 0.000 01 g和 0.01 g。
- 5.3 氮吹仪。
- 5.4 涡旋振荡器: 3 000 r/min。
- 5.5 移液枪:200 µL,1 mL,5 mL。
- 5.6 离心机: 4 000 r/min.
- 5.7 梨形瓶:100 mL。
- 5.8 超声波振荡器。
- 5.9 旋转蒸发器。

#### 6 试料的制备与保存

#### 6.1 试料的制备

取适量新鲜或解冻的空白或供试组织,绞碎,并使均质:

- a) 取均质后的供试样品,作为供试试料;
- b) 取均质后的空白样品,作为空白试料;
- c) 取均质后的空白样品,添加适宜浓度的标准工作液,作为空白添加试料。

#### 6.2 试料的保存

一18℃以下保存,3个月内进行分析检测。

7 测定步骤

#### 7.1 提取

取试料 5 g(准确至士20 mg),于 50 mL 塑料离心管中加入乙腈 20 mL,于涡旋振荡器上以 2 000 r/min涡旋 1 min,超声 5 min,以 3 500 r/min 离心 6 min,取上清液转移至另一离心管中,残渣再加乙腈 15 mL, 重复提取一次, 合并上清液, 备用。

#### 7.2 净化

中性氧化铝固相萃取柱预先用乙腈 5 mL 活化,取备用液过柱,用乙腈 5 mL 洗脱,收集洗脱液于梨形 瓶中,加入异丙醇 4 mL,40℃旋转蒸发至干。精密加入定容液 2 mL 溶解残余物,加乙腈饱和正己烷 2 mL,转至 10 mL 离心管中,涡旋 10 s,以 3 000 r/min 离心 8 min,取下层清液过 0.22 μm 滤膜,供液相 色谱-串联质谱测定。

#### 7.3 基质匹配标准曲线的制备

精密量取混合标准工作液适量,用空白样品提取液溶解稀释,配制成大环内酯类药物浓度为 1 ng/mL、5 ng/mL、20 ng/mL、100 ng/mL、250 ng/mL、500 ng/mL 和 1 000 ng/mL 的系列基质标准工 作溶液;现配现用。以特征离子质量色谱峰面积为纵坐标、标准溶液浓度为横坐标,绘制标准曲线。求回

#### 归方程和相关系数。

7.4 测定

#### 7.4.1 液相色谱参考条件

- a) 色谱柱: $C_{18}$ 色谱柱 (150 mm×2.0 mm,5 µm)或相当者;
- b) 流动相: A 为 0.1%的甲酸水溶液, B 为乙腈, 梯度洗脱条件见表 1;
- c) 流速:0.2 mL/min:
- d) 柱温:30℃;
- e) 进样量:10 uL。

#### 表 1 流动相梯度洗脱条件

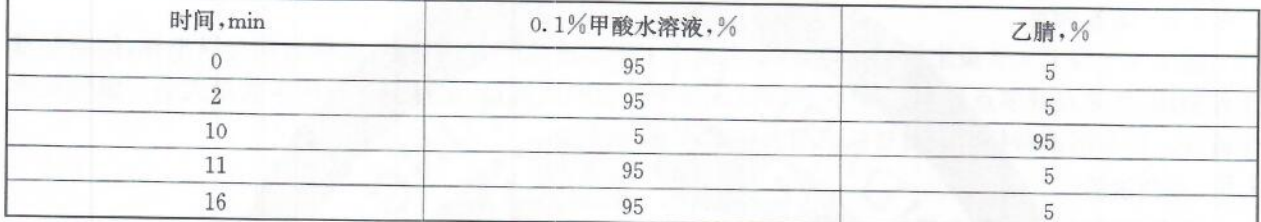

#### 7.4.2 质谱参考条件

- a) 离子源:电喷雾(ESI)离子源:
- b) 扫描方式:正离子扫描;
- c) 检测方式:多反应监测;
- d) 喷雾电压: 4 000 V;
- e) 离子传输毛细管温度:350℃;
- f) 雾化气压力:248 kPa;
- g) 辅助气压力: 48 kPa:
- h) 定性离子对、定量离子对和碰撞能量见表 2。

#### 表 2 定性离子对、定量子离子和碰撞能量

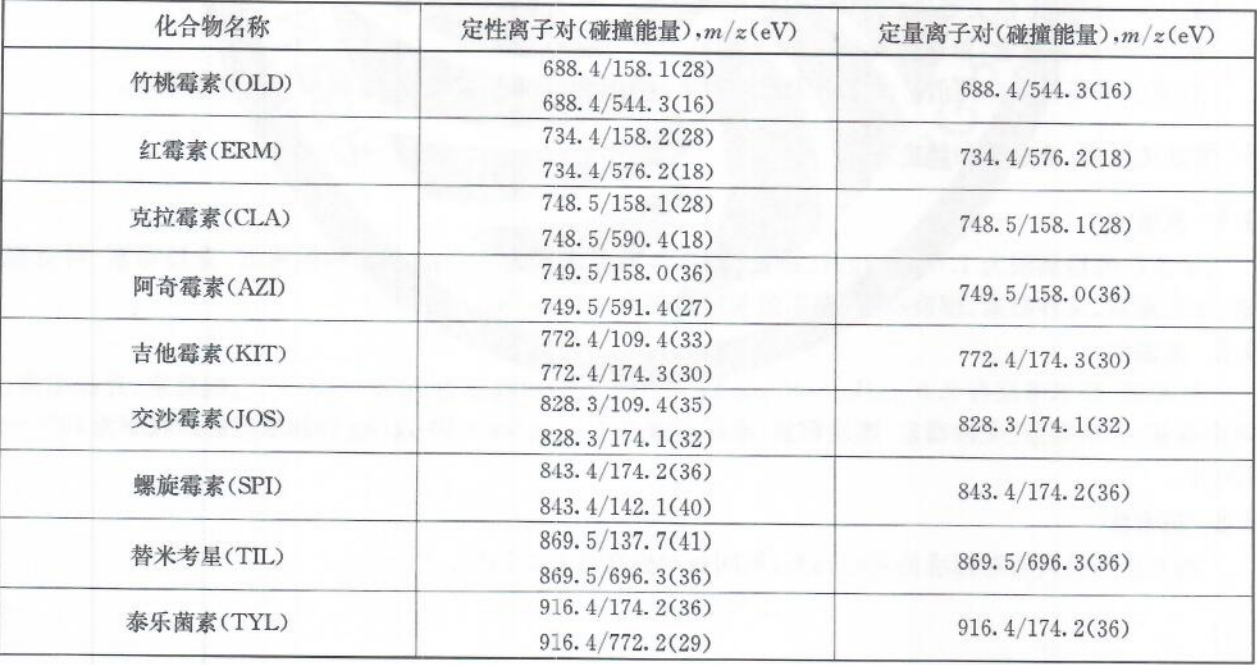

#### 7.4.3 测定法

#### 7.4.3.1 定性测定

在同样测试条件下,试样溶液中大环内酯类药物的保留时间与标准工作液中大环内酯类药物的保留

 $\overline{3}$ 

时间之比,偏差在士5%以内,且检测到的离子的相对丰度,应当与浓度相当的校正标准溶液相对丰度一 致。其允许偏差应符合表3要求。

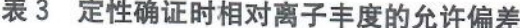

单位为百分率

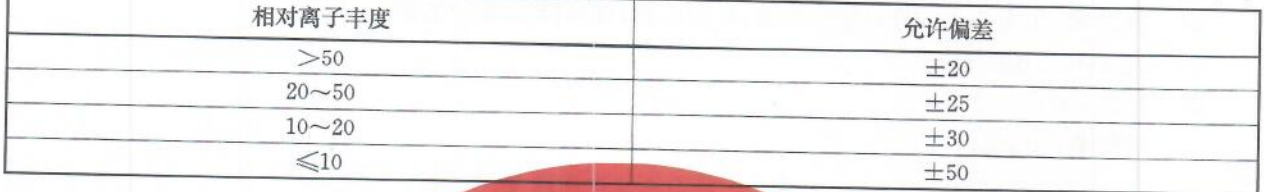

#### 7.4.3.2 定量测定

按 7.4.1 和 7.4.2 设定仪器条件,以基质标准工作溶液浓度为横坐标,以峰面积为纵坐标,绘制标准 工作曲线,作单点或多点校准,按外标法计算试样中药物的残留量,定量离子采用丰度最大的二级特征离 ANG PITE 子碎片。标准溶液特征离子质量色谱图参见附录B。

7.5 空白试验

除不加试料外,均按上述测定步骤进行。

#### 8 结果计算和表述

试样中待测药物的残留量按式(1)计算

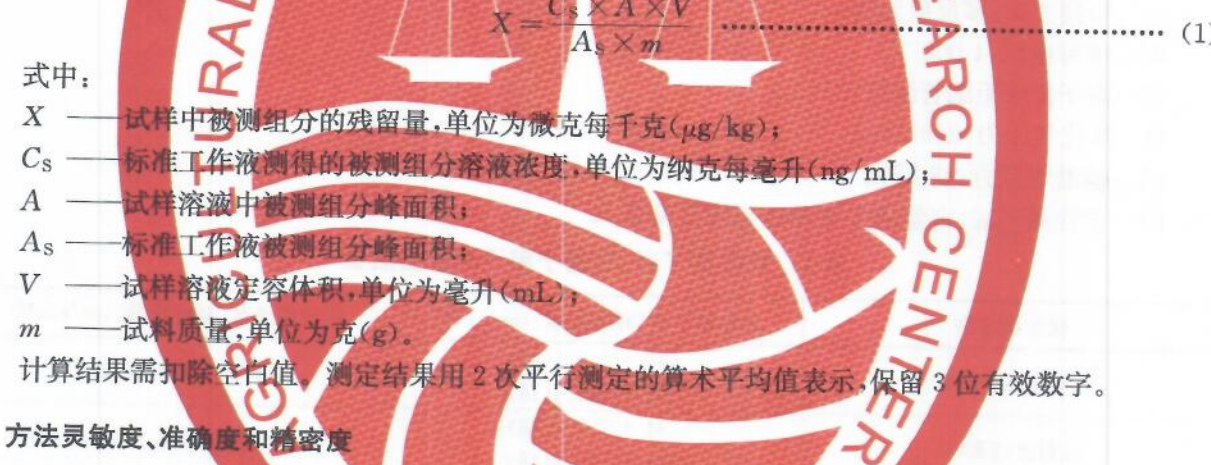

#### 9.1 灵敏度

 $\overline{9}$ 

本方法的检测限为 1.0 μg/kg;红每素、替米考星定量限为 2.0 μg/kg,竹桃霉素、克拉霉素、阿奇霉 素、吉他霉素、交沙霉素、螺旋霉素、秦乐菌素定量限为 4.0 µg/kg

#### 9.2 准确度

红霉素、替米考星在 2.0 μg/kg~40 μg/kg 添加浓度的回收率为 70%~120%;竹桃霉素、克拉霉素、 阿奇霉素、吉他霉素、交沙霉素、螺旋霉素、泰乐菌素在 4.0 μg/kg~40 μg/kg 添加浓度的回收率为70%~  $120\%$ 

#### 9.3 精密度

本方法的批内相对标准偏差≤15%,批间相对标准偏差≤15%。

#### 附 录 A

#### (资料性附录)

## 9 种大环内酯类药物中英文通用名称、化学分子式和 CAS 号

9 种大环内酯类药物中英文通用名称、化学分子式和 CAS 号见表 A.1。

## 表 A.1 9 种大环内酯类药物中英文通用名称、化学分子式和 CAS 号

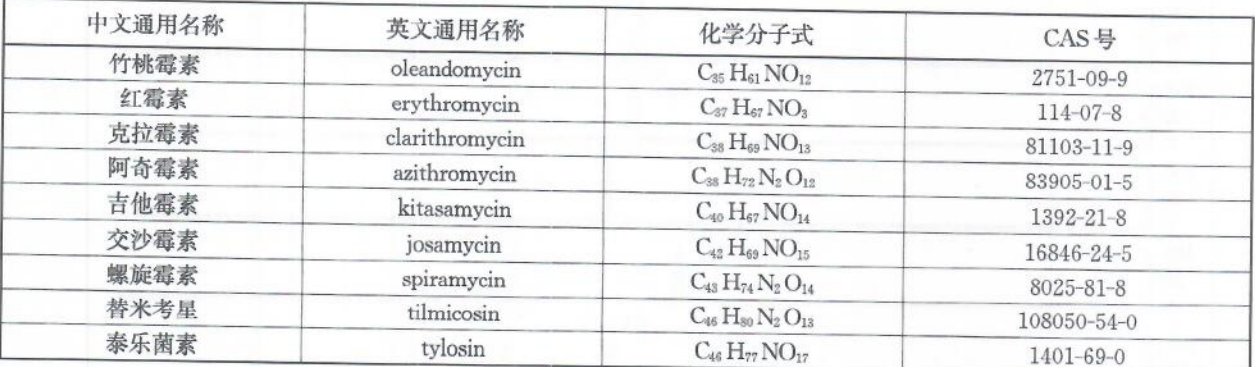

#### 附 录 B (资料性附录) 标准溶液特征离子质量色谱图

标准溶液特征离子质量色谱图见图 B.1。

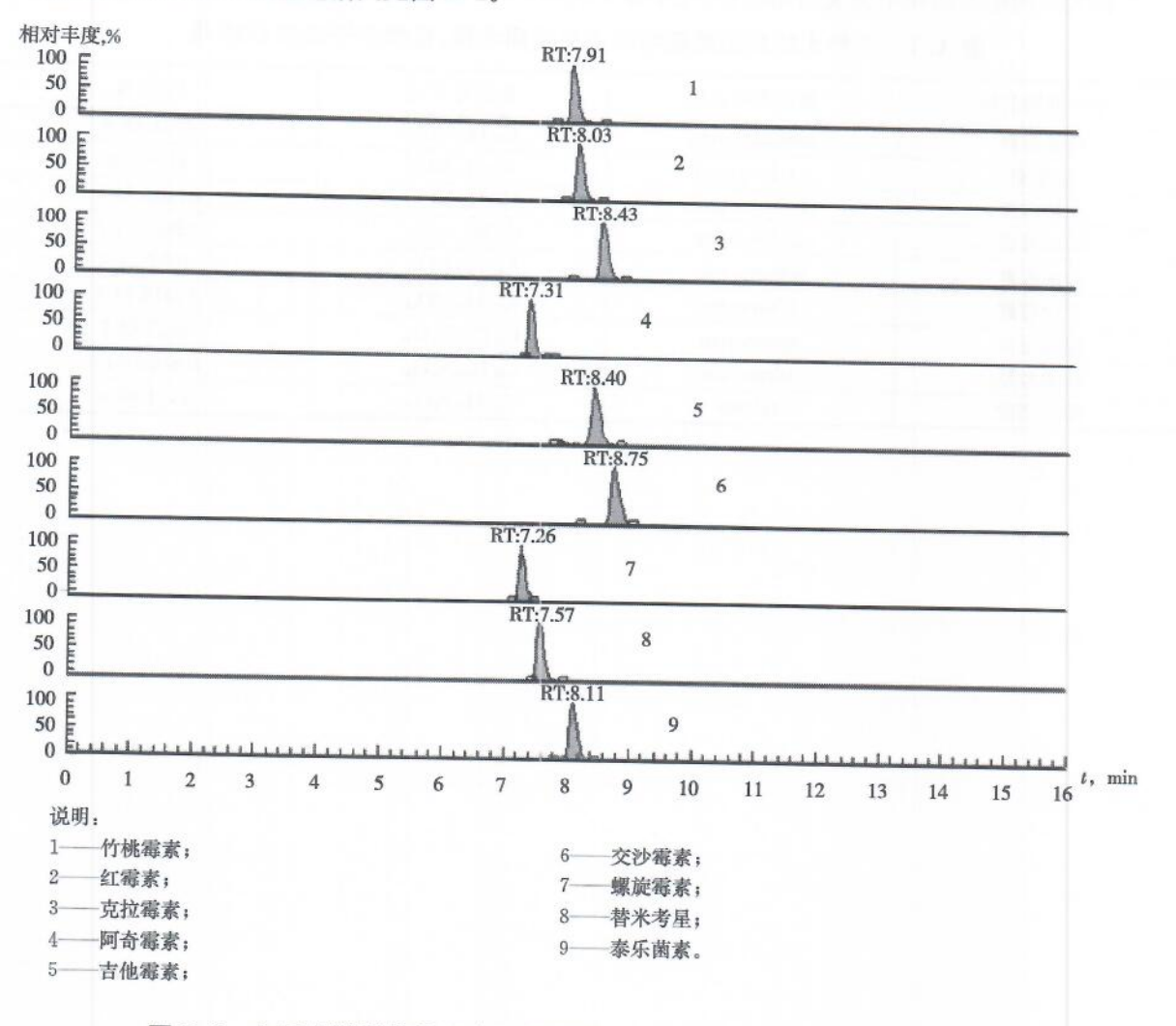

图 B.1 大环内酯类药物混合标准溶液(1 ng/mL)的特征离子质量色谱图

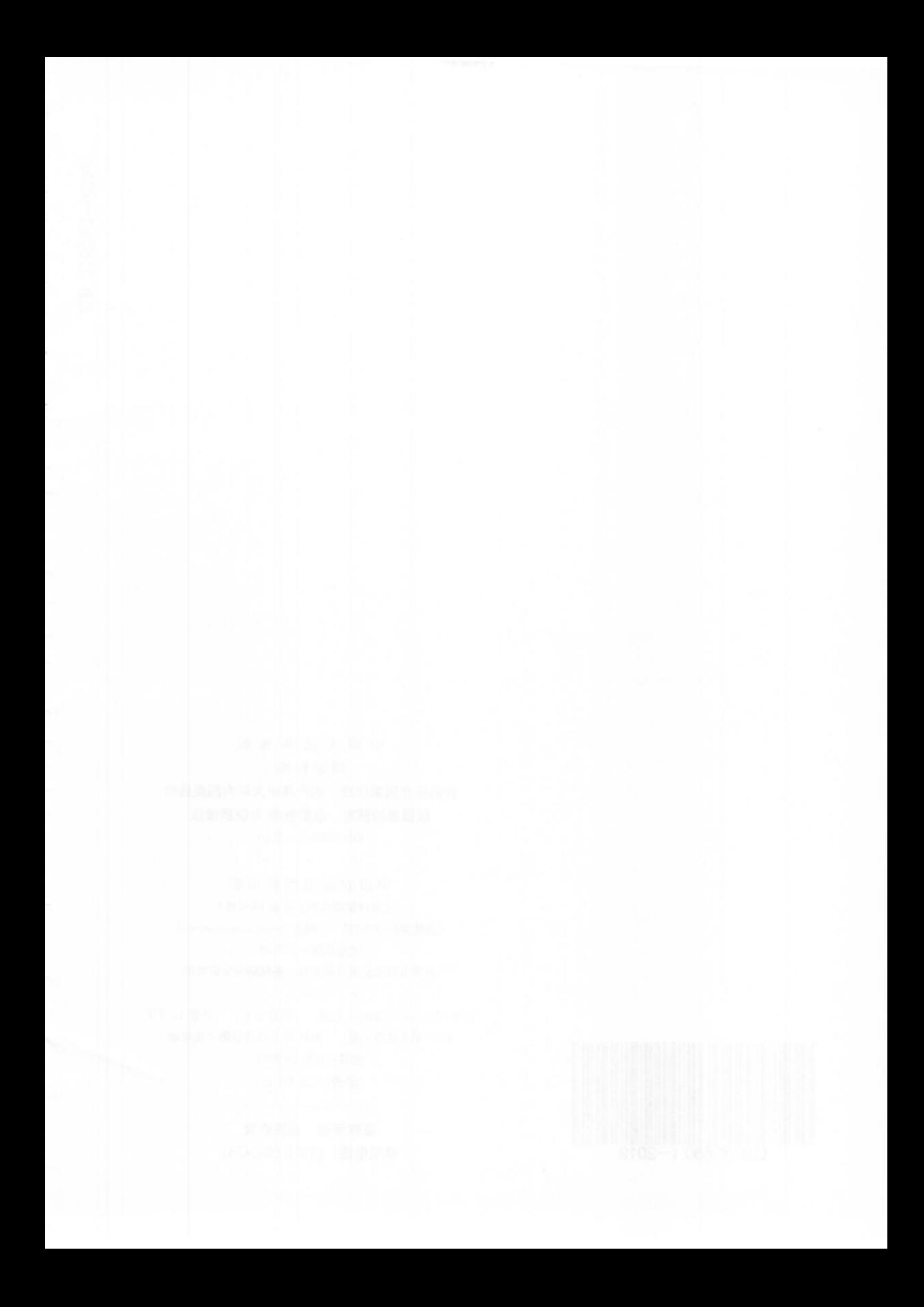

中华人民共和国 国家标准 食品安全国家标准 水产品中大环内酯类药物 残留量的测定 液相色谱-串联质谱法

GB 31660.1-2019

 $\begin{matrix} \star \hspace{1.6cm} & \star \hspace{1.6cm} & \star \hspace{1.6cm} \end{matrix}$ 

中国农业出版社出版

(北京市朝阳区麦子店街18号楼)

(邮政编码:100125 网址:www.ccap.com.cn) 北京印刷一厂印刷

新华书店北京发行所发行 各地新华书店经销

 $*$  $*$   $*$ 

开本 880mm×1230mm 1/16 印张 0.75 字数 15 千字 2020年3月第1版 2020年3月北京第1次印刷

书号: 16109 · 8031

定价: 18.00元

版权专有 侵权必究 举报电话: (010) 59194261

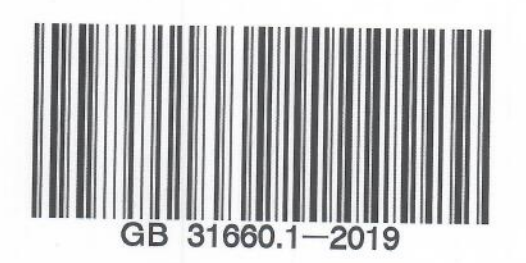